# **Zo kan je je eBox deactiveren**

3 juli 2024

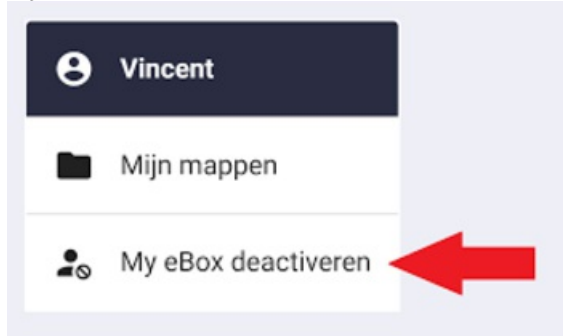

Meer en meer overheidsdiensten gebruiken de digitale brievenbus van eBox om documenten naar je te sturen. Dat kan gaan over boetes, belastingen, subsidieaanvragen, enzoverder. Eens aangesloten krijg je die brieven niet meer op papier. Sommige mensen zijn voorstander, anderen vinden het niet gemakkelijk.

### **Wat is eBox?**

eBox is je persoonlijke elektronische brievenbus bij de overheid. Je kan er documenten van de aangesloten overheidsdiensten digitaal beheren. Als je je eBox activeert, kies je ervoor om alle communicatie van de aangesloten overheidsdiensten enkel nog digitaal te ontvangen. Je krijgt dan geen papieren brieven meer in je brievenbus.

## **Digitaal ontkoppelen/deactiveren van de eBox**

In 2021 heeft het gros van de Belgen hun eBox voor het eerst geactiveerd. Vaak om hun vaccinatie te regelen of het coronacertificaat aan te vragen. Misschien heb je dat destijds ook gedaan? Een grote groep inwoners vindt deze manier van werken interessant.

Heb je toch spijt van deze beslissing? Dan kun je je eBox deactiveren.

Volg dit [stappenplan](https://myebox.be/nl/faq/hoe-kan-ik-mijn-ebox-deactiveren)

### **Deactiveren van jouw digitale eBox per post**

Deze weg om jouw eBox te deactiveren mag u enkel gebruiken indien je niet in staat bent jouw eBox te deactiveren op digitale wijze, zoals hierboven beschreven.

Je kan jouw eBox dan laten deactiveren door een ondertekende en gedateerde brief vergezeld van een kleurenkopie van de voor- en achterzijde van jouw identiteitskaart te sturen naar de FOD BOSA.

- Gebruik hiervoor het **door BOSA ter beschikking gestelde [briefsjabloon](https://www.ieper.be/invulformulier-deactivatie-ebox)**
- Verstuur het naar het adres dat ook op dit briefsjabloon vermeld staat: FOD Beleid en Ondersteuning DG Digitale Transformatie – DT Servicedesk, Simon Bolivarlaan 30, 1000 Brussel
- Vermeld jouw volledige contactgegevens, zodat BOSA u kan informeren zodra jouuw deactiveringsverzoek verwerkt is.

### **[Meer](https://www.vlaanderen.be/uw-overheid/mijn-burgerprofiel/ebox-ontkoppelen-of-deactiveren) info**

### **Hulp nodig?**

Wil je graag leren hoe eBox werkt? Of heb je hulp nodig met het stappenplan? Spring gerust eens binnen bij een **[Digipunt](https://www.ieper.be/overzicht-digipunten-juni-juli-augustus-2024).**